### **INFORMAL ASSESSMENT**

During the Informal Assessment you will prompt several students to recall a variety of concepts from the video.

11. For a Participation Dollar, what does the video say Digitability will teach you?"

Possible Answers: new work skills, technology, communication

Structure prompting to get multiple students to recall the key concept using language from the video. **Key Concept:** "Digitability will teach you new work skills to help you become employed."

**Optional:** Write the term and definition in notebooks after student responses.

- 12. (Student Name) said (repeat answer). Nice job earning a Participation Dollar!"
- 13. Pror a Participation Dollar, what does the video say you will earn?"

Possible Answers: badges, virtual dollars

14. (Student Name) said (repeat answer). Nice job earning a Participation Dollar!"

At the end of the Informal Assessment section, have all students repeat the key concept of the lesson: **Key Concept:** "Digitability will teach you new work skills to help you become employed."

### **ONLINE ACTIVITY**

- 15. For a Participation Dollar, who would like to lead our team in completing this activity?" Select a student.
- 16. 🚯 "(Student Name) come on up! Nice job earning a Participation Dollar!"
- 17. Prompt the student to click the Activity button displayed at the end of the lesson video.
- 18. When the activity is displayed, ask the student to survey their peers on the correct answer. "How can you get feedback from the team?"
- 19. After receiving input from the class, tell the student, "You have received feedback from your peers. Now YOU will need to make the final decision."
  - a. If the student clicks on the correct answer, have the student or whole class dance to the music!
  - b. If the student chooses an incorrect answer, try again with some help, until the badge is unlocked.

#### Ways to <u>Differen</u>tiate

- Use <u>5 Types of</u>
  <u>Prompting</u> for verbal responses.
- Use <u>Informal</u>
  <u>Assessment IECs</u> for prompting.

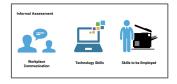

Modify questioning to a Yes/No Format.

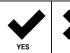

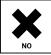

Pro Tip: Use Positive Narration to call out earnings for each student in the class: "[Name] has earned three dollars for participating..."

# Ways to Differentiate

- Use <u>Verbal Prompting</u> to suggest methods for surveying class.
- Use <u>Increased</u>
  <u>Assistance Methods</u>.
- Use <u>Physical Prompting</u> by providing hand-over-hand assistance to select the answer choice.
  - Pro Tip: The goal is for the student to independently lead this activity. Each student will require different levels of prompting, but overtime should increase their social skills.

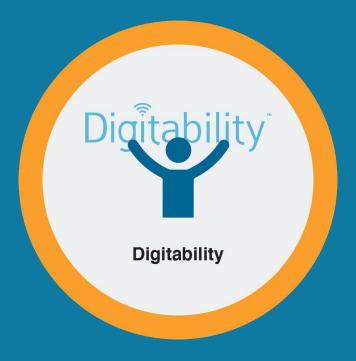

# Supplemental Materials

### Digitability

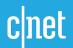

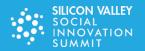

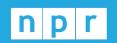

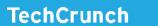

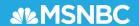

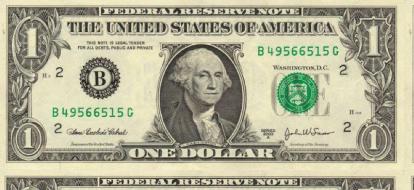

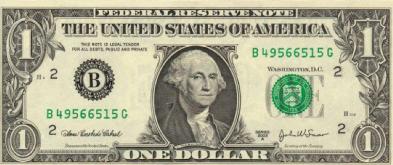

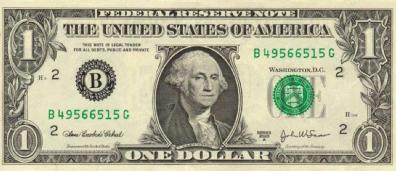

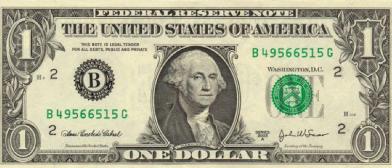

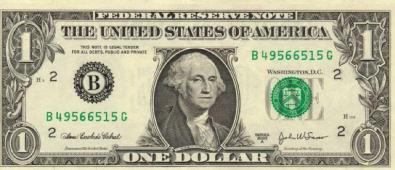

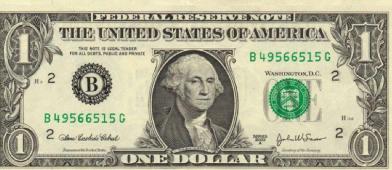

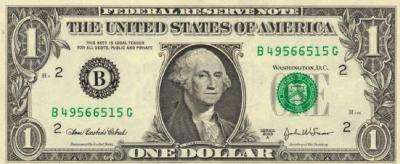

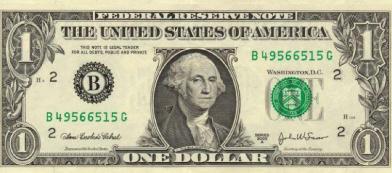

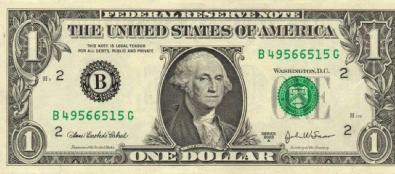

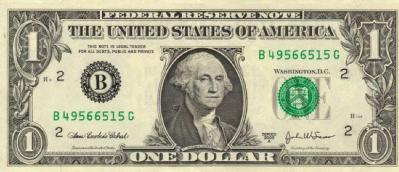

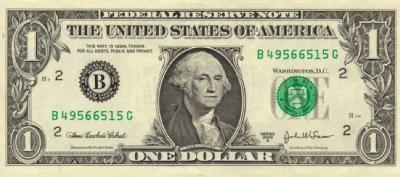

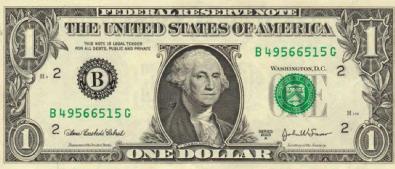

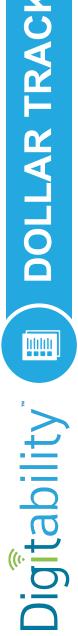

Payroll

1st-14th 15th-30th/31st

|                            | 110,        |          |  |  |  |  |  |  |  |
|----------------------------|-------------|----------|--|--|--|--|--|--|--|
| 31st                       | 10,01       | 00       |  |  |  |  |  |  |  |
| 15th-30th/31st<br>Template | Joy on A    | 43       |  |  |  |  |  |  |  |
| gle                        | 1973/1 A    | 43       |  |  |  |  |  |  |  |
| Period                     |             |          |  |  |  |  |  |  |  |
| Pe I                       |             |          |  |  |  |  |  |  |  |
| <u>~</u>                   |             |          |  |  |  |  |  |  |  |
| DOLLAR TRACKER             |             |          |  |  |  |  |  |  |  |
| <b>2A</b> C                |             |          |  |  |  |  |  |  |  |
| H                          |             |          |  |  |  |  |  |  |  |
| A                          |             |          |  |  |  |  |  |  |  |
|                            |             |          |  |  |  |  |  |  |  |
|                            |             |          |  |  |  |  |  |  |  |
|                            |             |          |  |  |  |  |  |  |  |
| pt                         | 12/4/       |          |  |  |  |  |  |  |  |
|                            |             |          |  |  |  |  |  |  |  |
| ab                         | CKER        | <u> </u> |  |  |  |  |  |  |  |
| Digitability               | SE1.TRACKER |          |  |  |  |  |  |  |  |
|                            | SE          | BDIC     |  |  |  |  |  |  |  |

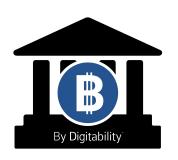

SE1.GOALS MY INCOME GOALS: WARM UP ACTIVITY

Directions: Keep this page safe! After each lesson, mark down the date and the dollars you earned.

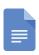

**Access the interactive Google Template Version.** 

| DATE | GOAL Income | DOLLARS EARNED: |
|------|-------------|-----------------|
|      |             |                 |
|      |             |                 |
|      |             |                 |
|      |             |                 |
|      |             |                 |

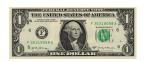

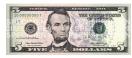

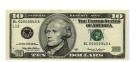

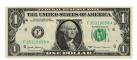

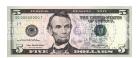

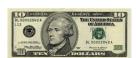

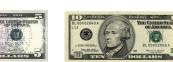

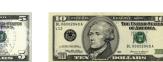

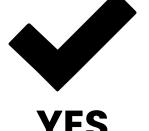

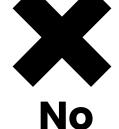

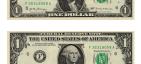

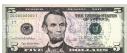

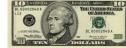

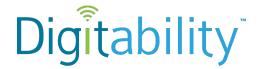

| Ν | а | m | ıe |
|---|---|---|----|
|   | u |   |    |

Date

# Level 1 Social Economy Lesson 1 IMAGE EXCHANGE CARD

SE1.1.1.1

Warm Up

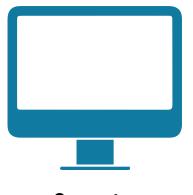

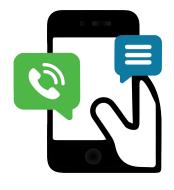

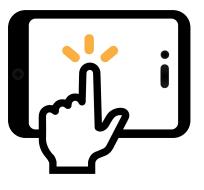

Computer

**Phone** 

**Tablet** 

\_\_\_\_\_

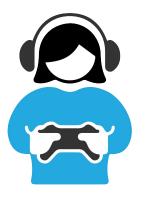

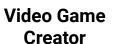

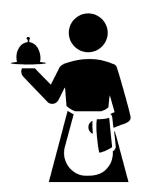

Waiter/Waitress

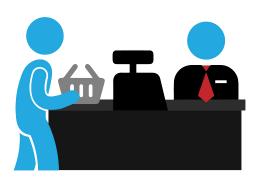

Clerk

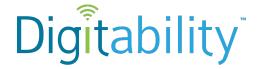

Name

Date

# Level 1 Social Economy Lesson 1 IMAGE EXCHANGE CARD

SE1.1.1.2

#### **Informal Assessment**

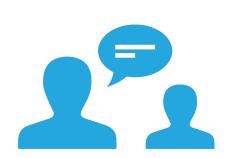

Workplace Communication

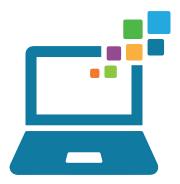

**Technology Skills** 

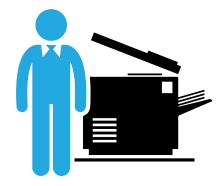

**Skills to be Employed** 

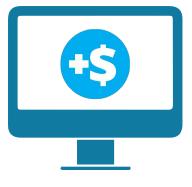

**Virtual money** 

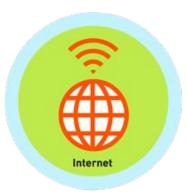

**Badges** 

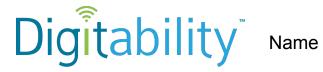

Date

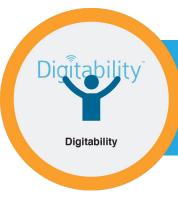

## YES OR NO **IMAGE EXCHANGE CARD**

SE1.IEC.Y/N

Directions: To make a selection, right click on the YES or No box.

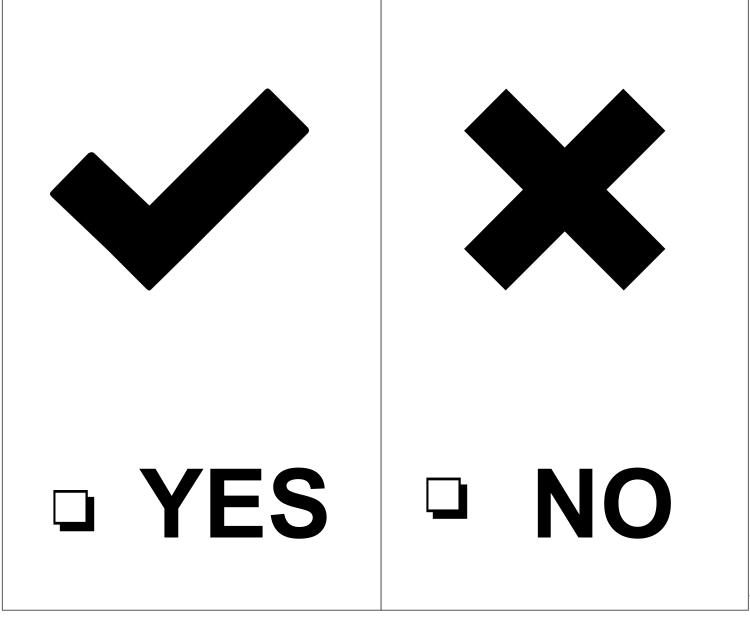